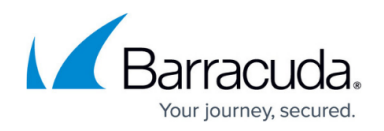

## **Allowing Access to Active DDoS Prevention Servers**

## <https://campus.barracuda.com/doc/73722440/>

To defend against DDoS attacks, your Barracuda Web Application Firewall communicates with Barracuda Active DDoS Prevention servers in the Barracuda Cloud Scrubbing Centers. This communication allows your Barracuda Web Application Firewall to feed information about attacks back to the Barracuda Cloud Scrubbing Center, where the attacks are blocked. It also allows the Cloud Scrubbing Center to optimize DDoS settings when your application is under attack.

To allow this connectivity, ensure that your Barracuda Web Application Firewall is allowed to connect to the following IP addresses:

- 34.230.186.38
- 34.228.125.58
- 34.205.44.115
- 54.157.90.7

on these TCP ports:

- $\bullet$  22
- 80
- $443$

## Barracuda Active DDoS Prevention

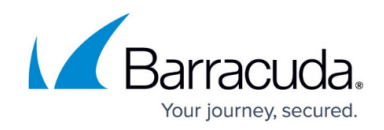

© Barracuda Networks Inc., 2020 The information contained within this document is confidential and proprietary to Barracuda Networks Inc. No portion of this document may be copied, distributed, publicized or used for other than internal documentary purposes without the written consent of an official representative of Barracuda Networks Inc. All specifications are subject to change without notice. Barracuda Networks Inc. assumes no responsibility for any inaccuracies in this document. Barracuda Networks Inc. reserves the right to change, modify, transfer, or otherwise revise this publication without notice.